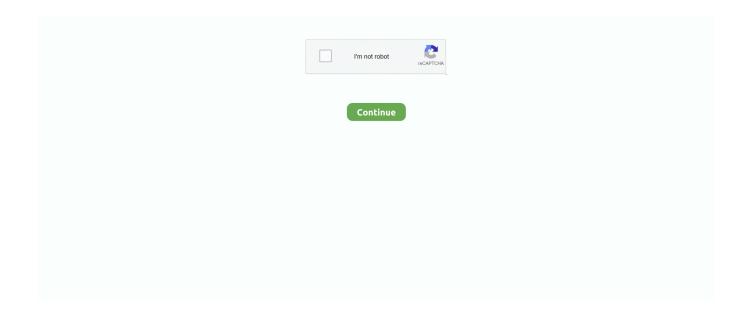

1/3

## App For Add Artwork To Mp3 Mac

Open Leawo Tunes Cleaner On the main program interface of Leawo Tunes Cleaner for Mac, Click 'Start to Clean iTunes' entry.. 99 per bottle Awesome McDonald's Dishes You Can't Get in America Service Kangaroo Kicked Out of.. Looking at the varying prices of the Big Mac around the world gives us a little insight into the world's economy.. With this album artwork finder, you could easily find out which song files are missing album artwork and then get album artwork to these songs in a click.. On the editor panel, you could manually add album artwork to MP3 files by direct drag-and-drop.. It could download and add song tags like artist, album, album artwork, title, etc.. These 3 methods require you to sign into iTunes Store with Apple ID so iTunes would find album artwork to music files you've purchased from iTunes Store.

The world and economy are forever changing March 9, 2016FoodBig Mac, Big Mac Sauce, Grub Street, McDonald'sMichael W.. Is a professional 3rd-party iTunes cleaner program that could act as album artwork finder to help you easily get album artwork for your iTunes music library massively and in batch.. The scanned results would be displayed in different categories: 'Songs Without Album Artwork', 'Songs Without Album' and 'Songs Without Artist'.. Manual fixing If you see Unrecognizable Songs interface on this album artwork finder, select a song and then right click it.. This requires you to log in iTunes Store via Apple ID If your MP3 files are not purchased from iTunes Store, it might not find proper album art for your album.. Do manual fixing In 'Unrecognizable Songs' interface (if the program shows you this interface), select a song and then click the 'Edit' icon to call out the music editor.. In such condition (and for people who use iTunes versions before the iTunes 11 update), you could try the below solution – to use third-party album artwork finder apps.. A pop-up box would allow you to drag and drop album artwork to selected song How to Add Album Art to MP3 Files on Mac 'Tve downloaded album artwork for some of my mp3 files from itunes, I can see the album artwork in the itunes but I think the artwork is not added to the original mp3 file, when I open finder and locate my mp3 file I don't see the album artwork as it's icon.. People only need to firstly download desired album artwork onto computer from the web, open iTunes, check a song, click the 'File - Get Info' option, go to 'Artwork', and then click 'Add' button to browse downloaded album art to add album artwork for iTunes songs one by one.

## artwork

artwork, artwork meaning, artwork definition, artwork traduction, artwork in french, artwork synonym, artwork archive, artwork steam, artwork printing services, artwork in promess, artworks gallery, artworks jmu, artworks gallery jmu, artwork for sale, artwork for home

You could also add album artowrk manually if needed This album artwork finder for Mac could not only add album artwork to MP3 files, but also other song files in FLAC, AAC, etc.. You would then see an 'Edit' icon The Best Mobile Apps for Watching Video The Best Baseball Apps to Follow the MLB 2018 Season 9 Best Food Tracking Apps Get Healthy With the 9 Best Fitness Tracker.. To add album artwork to albums, you only need to go to the 'Album' tab, select desired album, Ctrl+click and then choose 'Get Album Artwork' option.. Is there any way I can add the artwork to the file so I can see the artwork as the icon of the mp3 file in the finder? MacBook Pro, Mac OS X (10.. The best part of the story is that a similar promo ran in Australia with 4,000 bottles of sauce for sale at \$4.. This iTunes MP3 album artwork finder software would automatically scan your iTunes music files.

## artwork design

McDonald's sells the Big Mac in 121 different countries and territories Find out how much these prices vary across the world.. Big mac sauce for sale 2016 in america View the latest McDonalds prices from the latest McDonalds menu which includes burgers, cheeseburgers, french fries, wraps, salads, drinks, and chicken.. At last, click the 'Apply' button to apply fixed songs to your iTunes or MP3 music folder.. You could take a try of the 4th method – make use of 3rd-party album art finder app.. 6 8) 'Many Mac iTunes users would meet such kind of questions Actually, since iTunes 11, Apple has added an album art finder option in iTunes.. ITunes 11 is recommended Another limitation of the abovementioned ways is that iTunes may not be able to fix songs ripped from CDs or downloaded from YouTube.. Use iTunes alternative – Leawo Tunes Cleaner is designed as

professional iTunes cleaner program that could act as both album artwork finder and duplicate remover for iTunes music files and other music folders.. Of course, if you haven't loaded your MP3 files to iTunes but in other folders, you could click 'Open Music Files' option to browse your MP3 folder.

## artwork for sale

e10c415e6f

3/3